## **Ticketing – How to Create an Event**

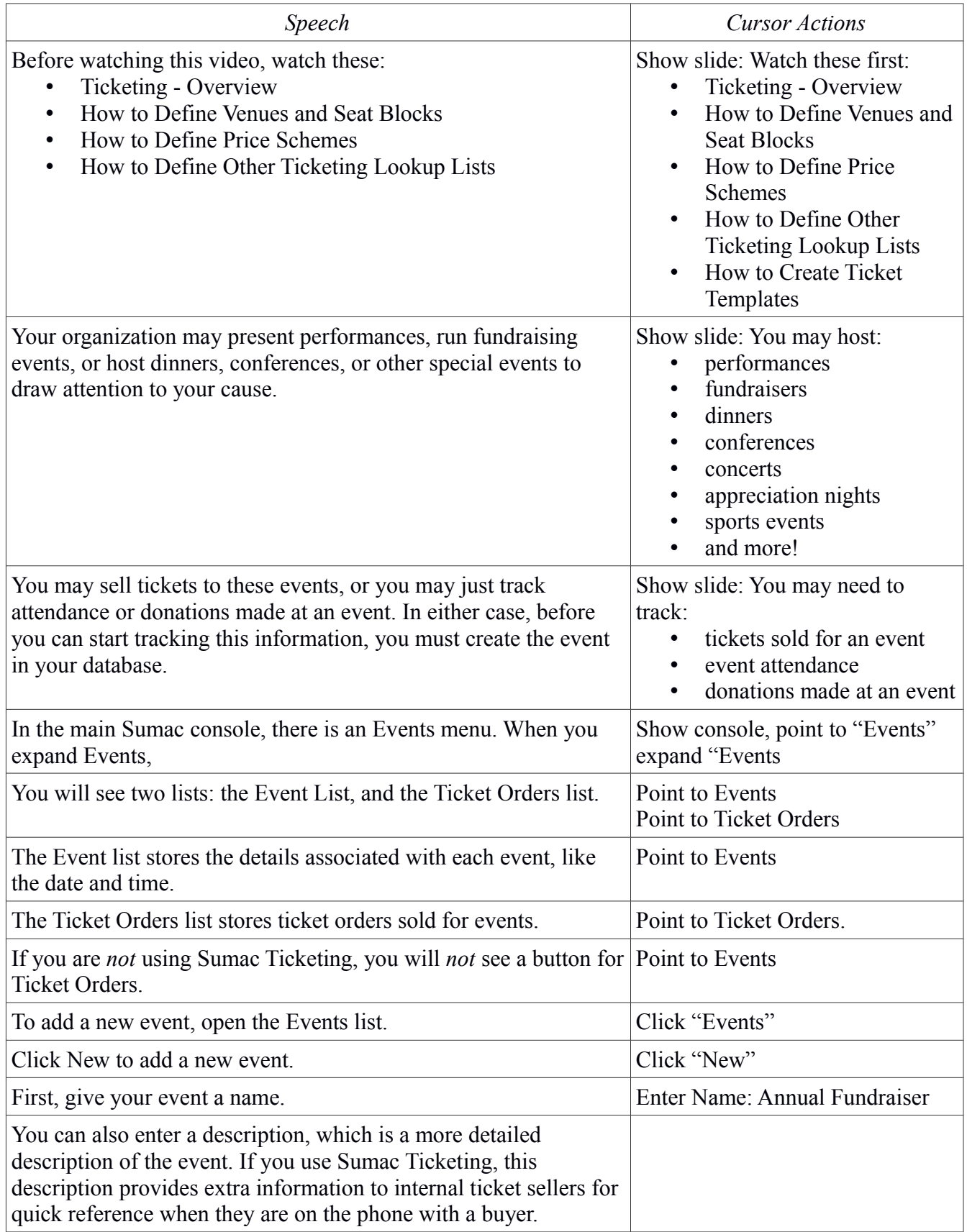

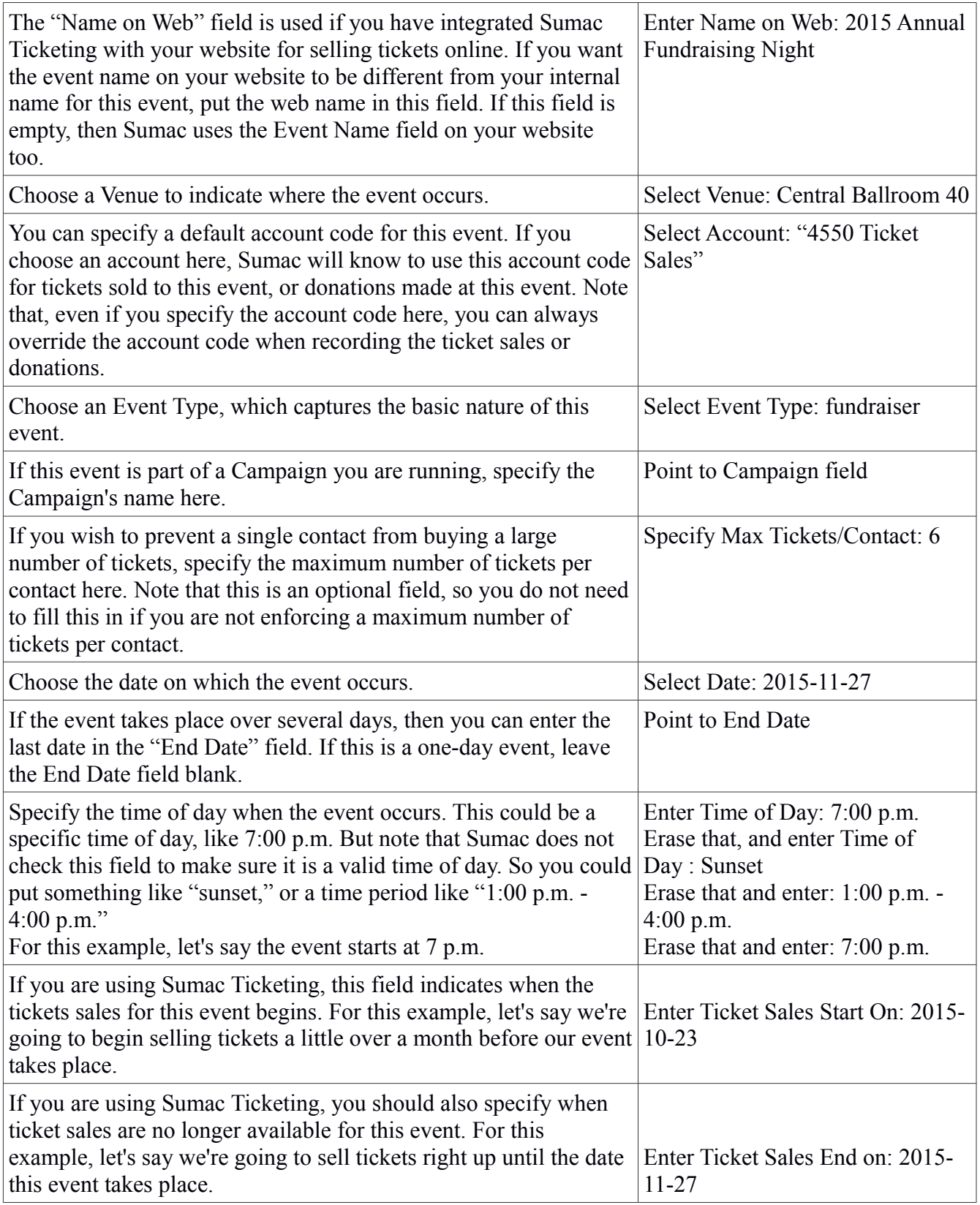

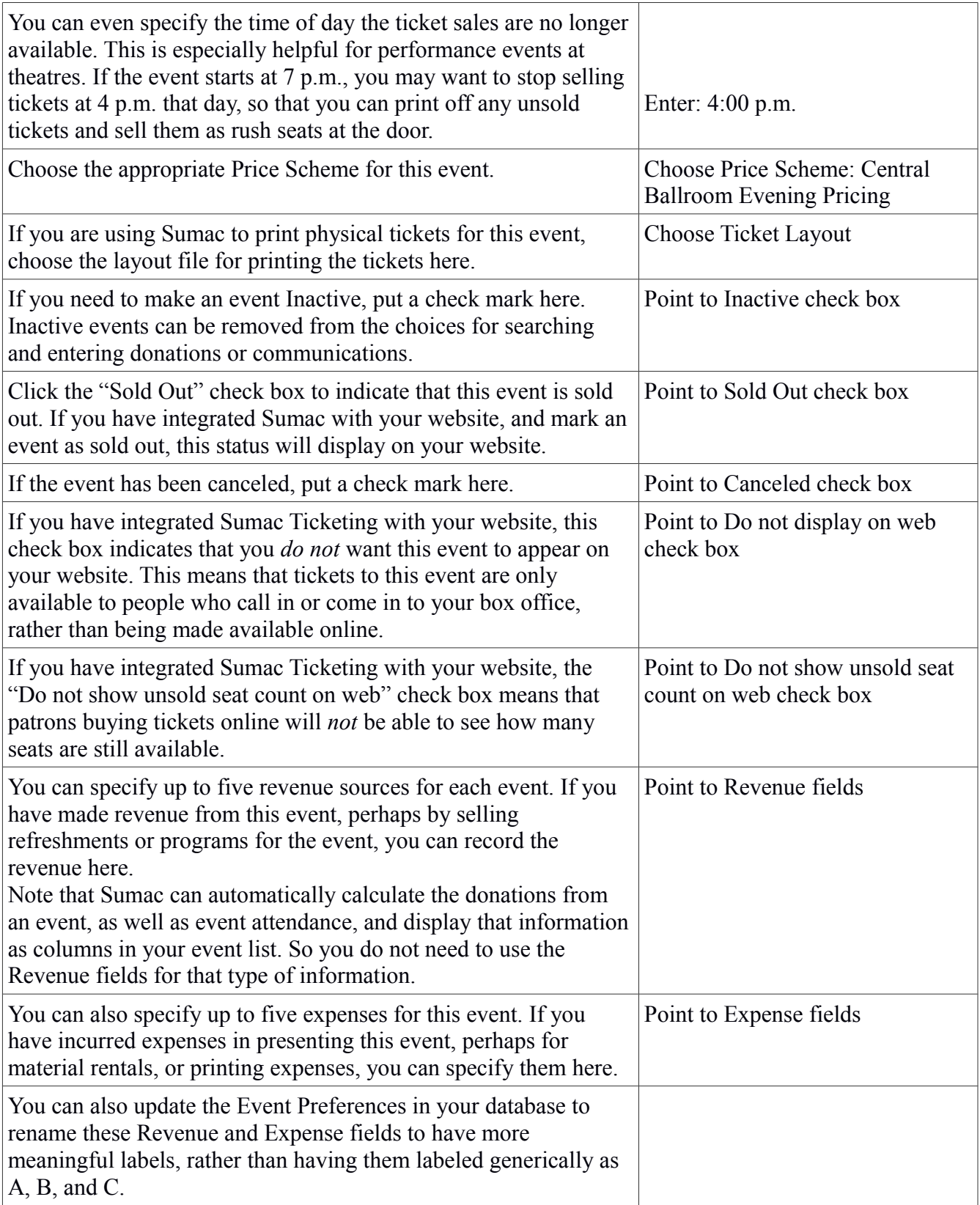

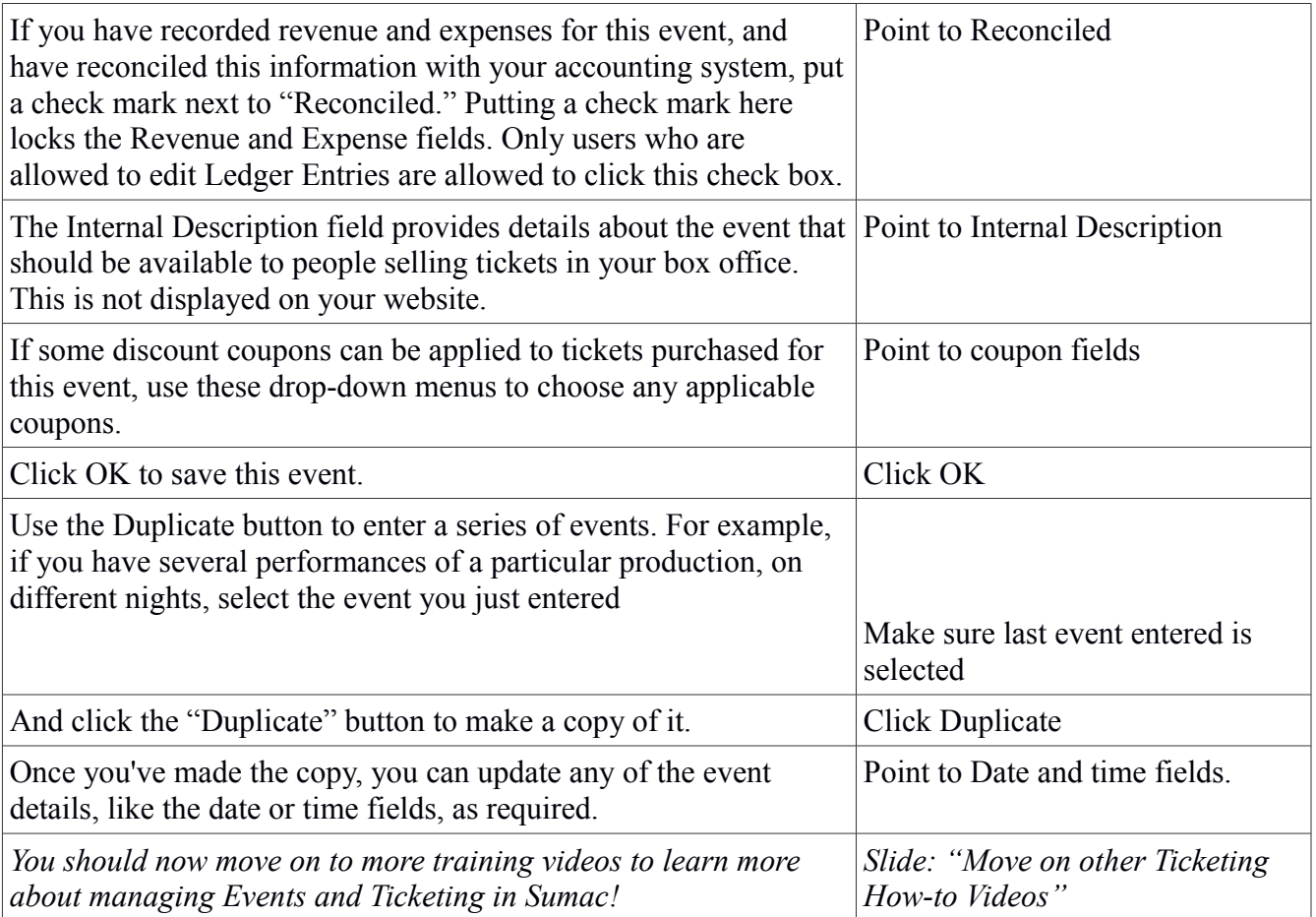